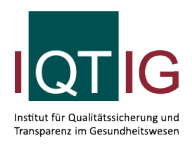

PCI (Spezifikation 2024 V01)

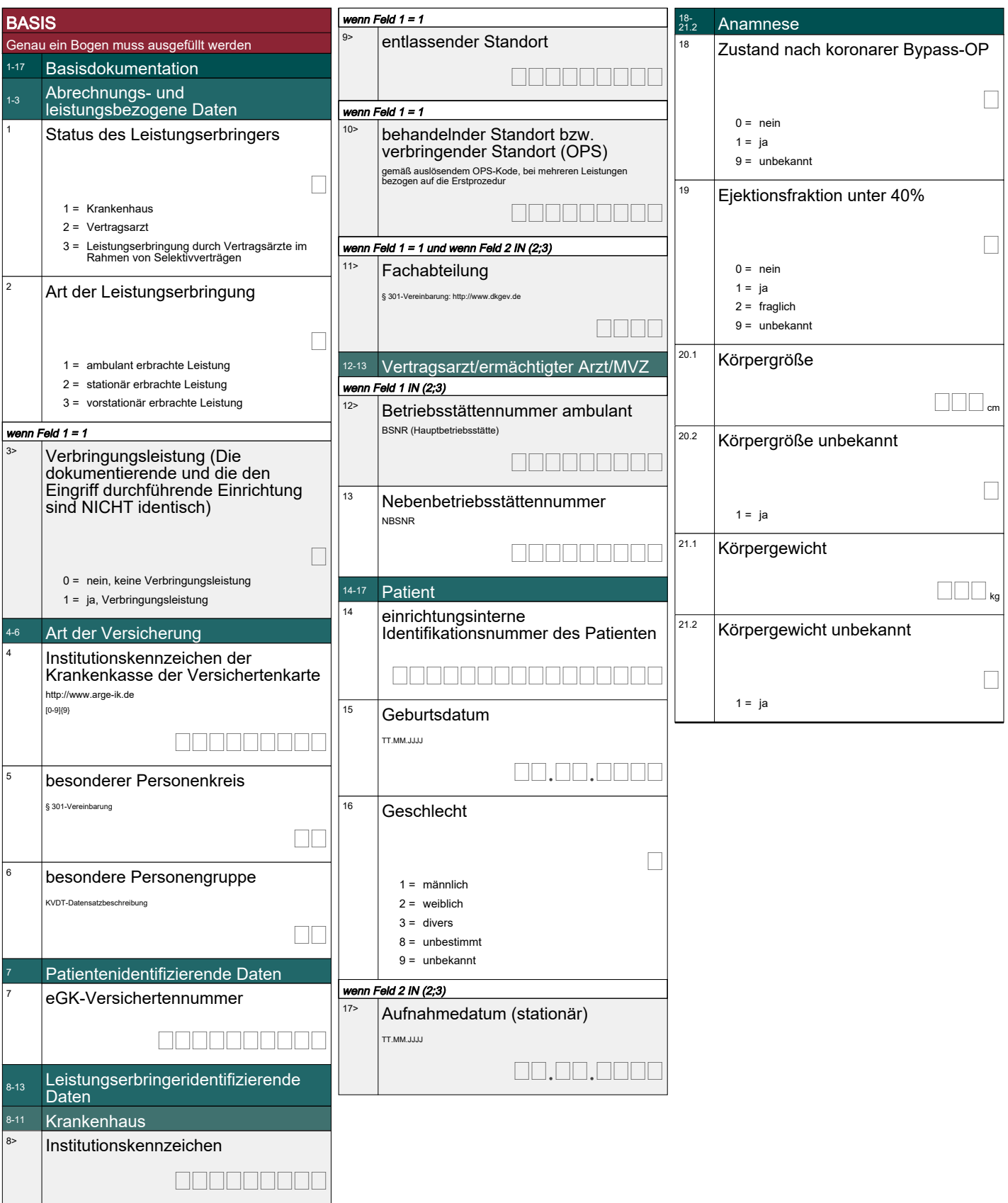

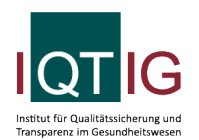

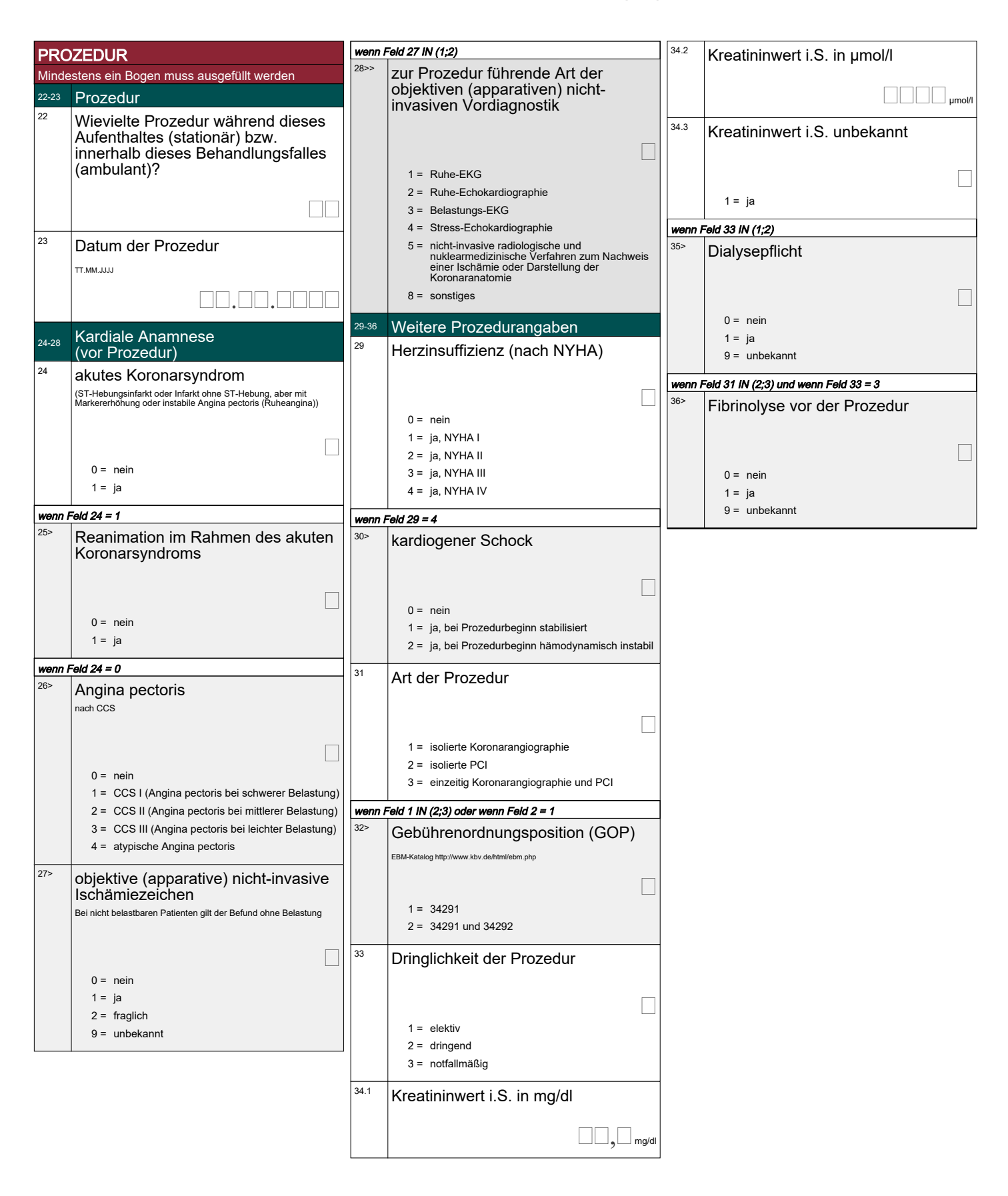

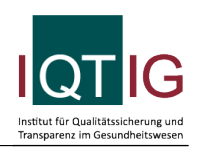

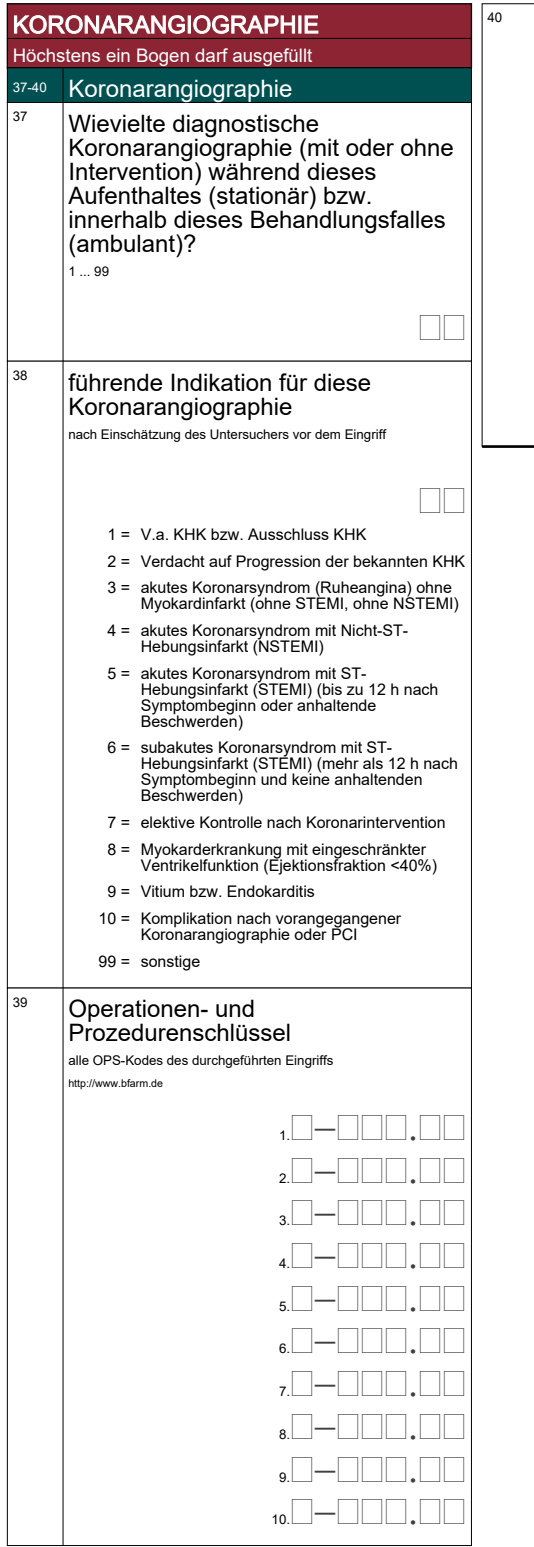

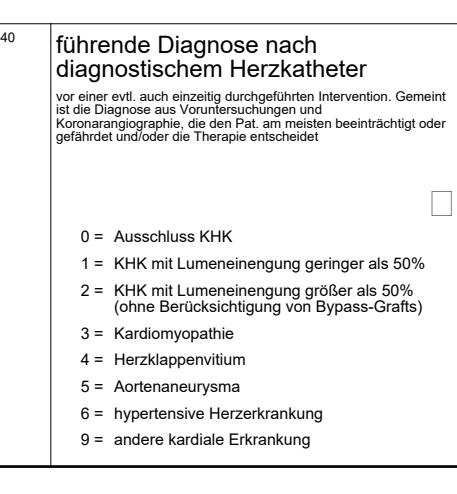

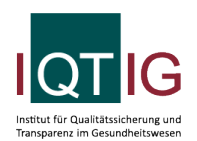

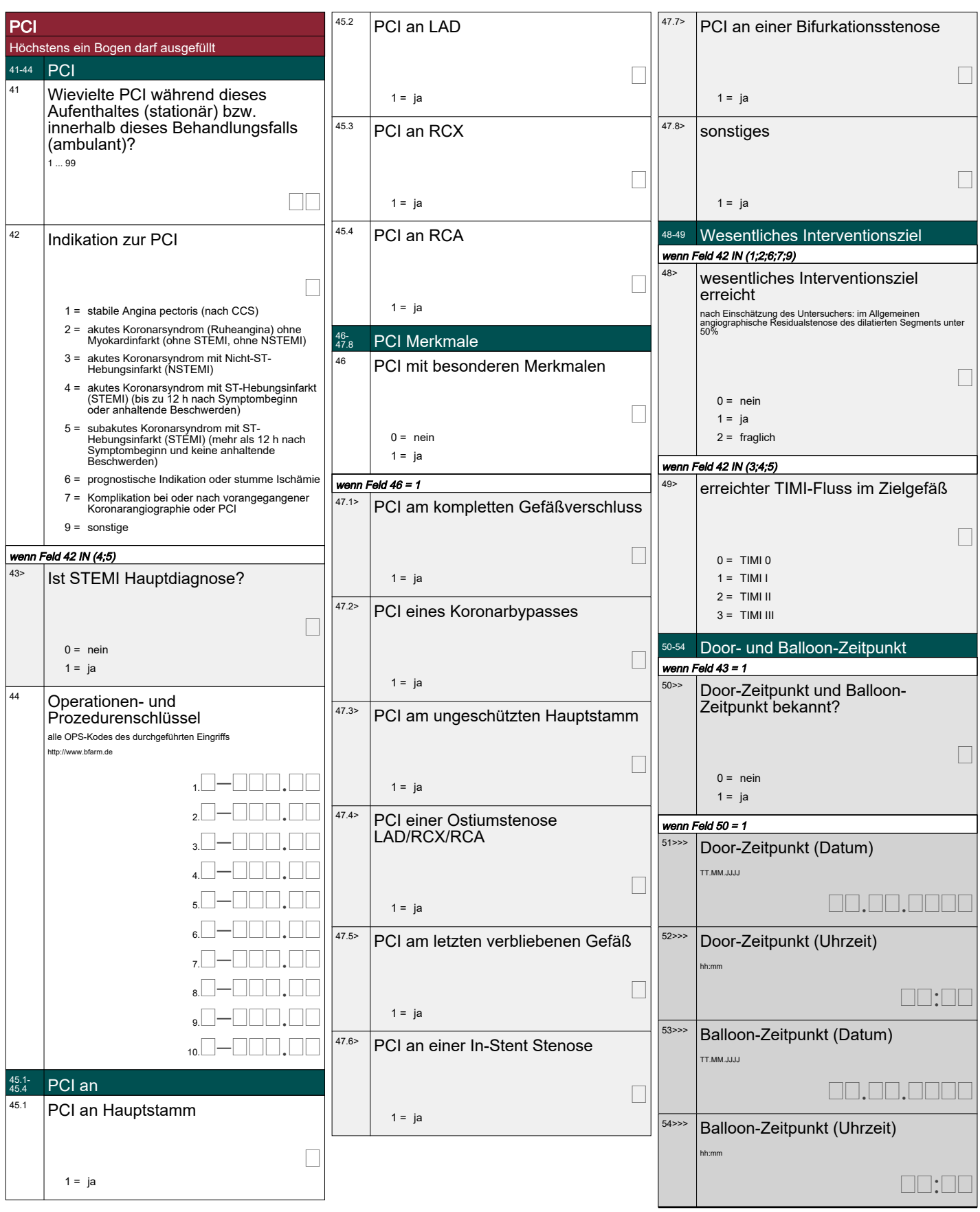

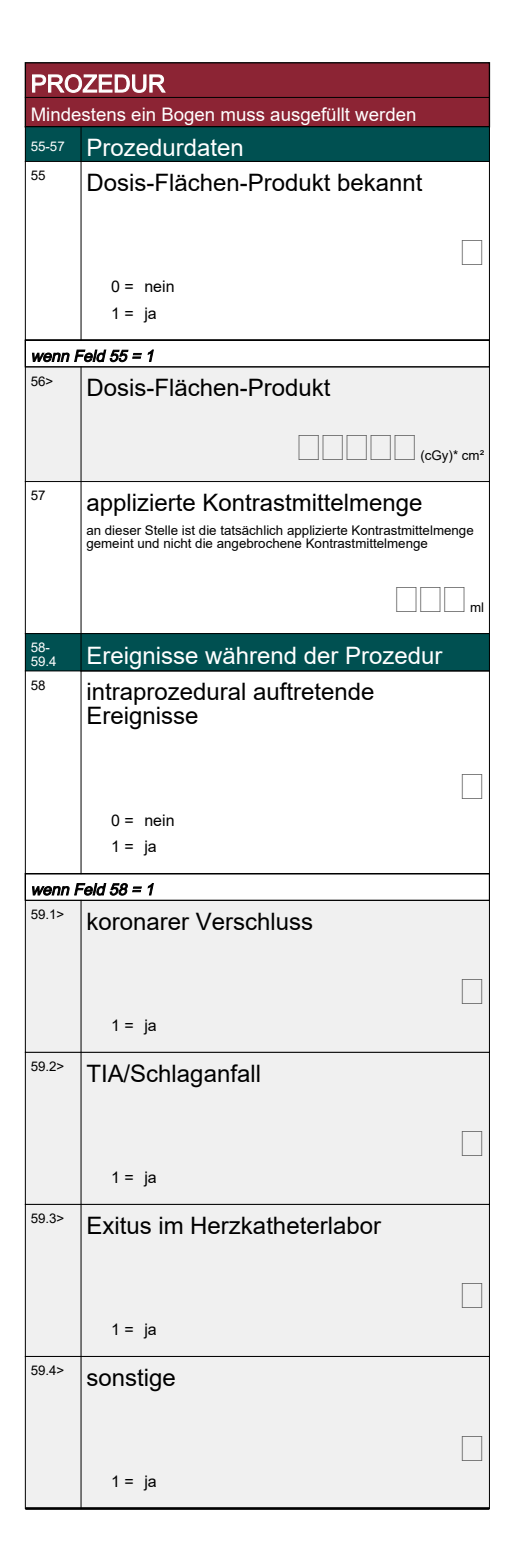

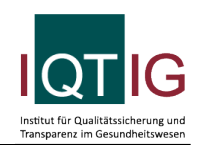

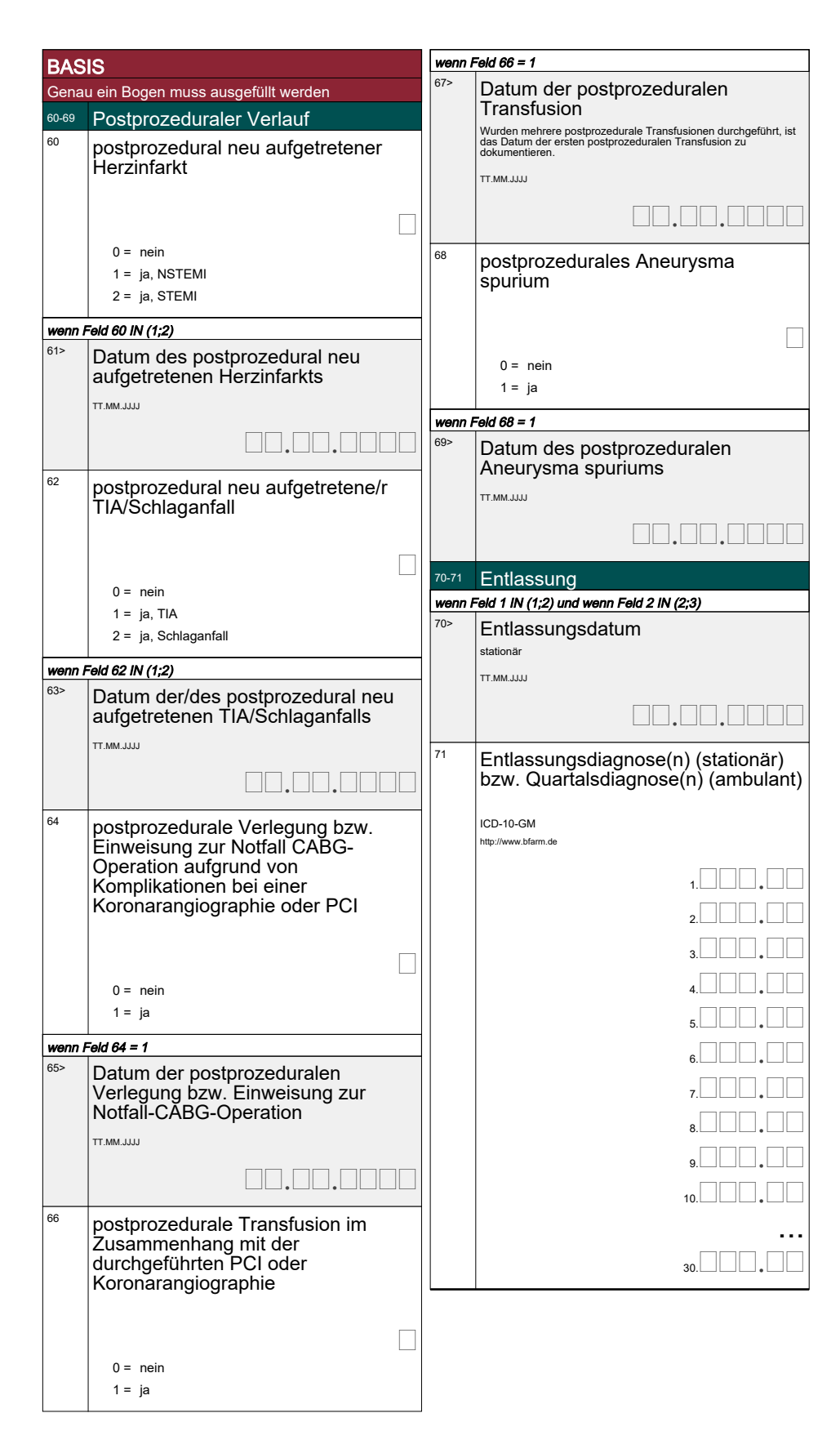